## SAP ABAP table HRGB\_EFO\_EOYR\_OUT\_GOV\_TALK\_M1 {Proxy Structure (generated)}

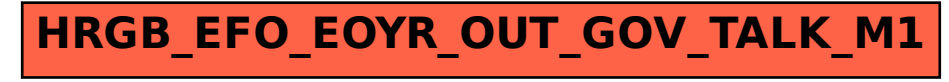